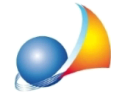

## **Quando si fa lo scambio termico terreno-pavimenti?**

Le dispersioni verso il terreno delle strutture che delimitano l'nvolucro edilizio, possono essere calcolate in due metodi: *metodo standard* da utilizzarsi preferibilmente per gli attestati di prestazione energetica e *metodo analitico* da utilizzarsi di norma in pratiche di progetto.

## **Metodo Standard**

È necessario creare una zona non riscaldata selezionando tra "Pavimento o parete controterra" o "Solette sospese". Poi inserire il solaio inferiore, tra gli elementi disperdenti del vano, indicando successivamente nel campo *Confine* la zona non riscaldata appena creata.

*Nota*: Il campo *Superficie verso il terreno - St* deve rimanere nullo.

## *MetodoAnalitico*

Premere sul pulsante *Scambi termici-terreno pavimento* all'interno del dettaglio vano. Nella schermata che si apre "Scambi termici terreno-pavimenti (UNI EN ISO 13370-2001)" selezionare la tipologia di dispersione tra quelle proposte.

A seconda della tipologia scelta, i campi visualizzati nella maschera variano.

Successivamente è necessario stabilire la *superficie verso il terreno* del vano che scambia

con la struttura appena creata, inserendo i m<sup>2</sup> nell'apposito campo *superficie verso il terreno nell'apposito - St* in alto nella pagina del dettaglio vano.

*Nota*: i valori inseriti non si riferiscono al singolo vano, ma all'ntera struttura disperdente (ad esempio l'ntero pavimento dell'dificio che scambia con il terreno), la quale può essere condivisa fra più vani.

Possono presentarsi due casi:

- Primo caso: tutto il vano scambia con il terreno, allora nel campo Superficie verso il *terreno* andrà indicata tutta la superficie utile del vano in quanto lo stesso scambia totalmente con il terreno, e quindi non bisognerà indicare tra l'elenco degli elementi disperdenti il solaio inferiore.

- Secondo caso: il vano confina in parte con il terreno e in parte con un altro ambiente, allora nel campo *Superficie verso il terreno* vanno inseriti i m<sup>2</sup> che scambiano con il terreno. Successivamente bisogna creare la parte di solaio che non scambia con il terreno *e* immettere i relativi m<sup>2</sup> nel campo *Area*. L'area complessiva deve risultare dalla somma dei m<sup>2</sup> della Superficie verso il terreno e dei m<sup>2</sup> del solaio inserito nell'elenco degli elementi disperdenti.

Nel caso in cui si avesse un piano interrato, nel campo *St* è necessario mettere i m<sup>2</sup> della superficie verso il terreno sommati ai m<sup>2</sup> della parte di parete confinante con il terreno. Quindi si definirà la parte di parete che dà verso l'esterno nel dettaglio della parete, mentre i restanti m<sup>2</sup> di parete vanno sommati nel campo St.